# *РАБОЧАЯ ПРОГРАММА*

### *базовый уровень*

**Рабочая программа составлена в соответствии** с Примерной программой основного общего образования по информатике и информационным технологиям на базовом уровне с учетом Федерального компонента Государственного образовательного стандарта основного общего образования,в соответствиисПриказом Министерства образования и науки Российской Федерации от 03 июня 2011 года № 1994 «О внесении изменений в федеральный базисный учебный план и примерные учебные планы для образовательных учрежденийРоссийской Федерации, реализующих программы общего образования, утверждённые приказом Министерства образования Российской Федерации от 09 марта 2004 г. № 1312», Приказом департамента образования ЯНАО от 17 июня 2011 №1012 «О внесении изменений в региональный базисный план для общеобразовательных учреждений ЯНАО, реализующих программы общего образования, утверждённый приказом департамента образования ЯНАО от 11 мая 2006 г. № 500» и на основе Программы курса «Информатика иИКТ» для основной школы (8-9) Л.Л. Босова(Программы для общеобразовательных учреждений: Информатика. 2-11 классы/ Составитель М.Н. Бородин. – М.:БИНОМ. Лаборатория знаний, 2010).

## **Структура документа**

- пояснительная записка:
	- требования к уровню подготовки учащихся;
	- содержание тем учебного курса;
	- литература;
- календарно-тематическое планирование;
- практическая часть.

## **ПОЯСНИТЕЛЬНАЯ ЗАПИСКА**

### **Общая характеристика учебного предмета**

Рабочая программа разработана в полном соответствии с учебной программой Информатика. (5-7 классы) Л.Л. Босова. – М.БИНОМ. Лаборатория знаний, 2010г. и направлена на достижение следующих целей и задач:

### **Цель:**

 развитие личности ребёнка на основе формирования учебной деятельности средствами предмета «Информатика и ИКТ».

### **Задачи:**

- получение представление об управлении процессами, обратной связи, автоматическом и программном (компьютерном) управлении, о принципах программного управления физическими объектами; строить простейшие программы формальных исполнителей с использованием базовых конструкций: выбора (ветвления), повторения, именования;
- использование и построение цепочки, деревья и таблицы для описания объектов информатики, классификации информационных объектов, и выбора действий,

получение представления о построении математических моделей игровой деятельности;

- получение представление о материальных и информационных моделях, их свойствах;
- освоение стандартных массовых средств работы с информационными объектами (текст/гипертекст, звук, фотография, рисунок, чертеж, видеозапись, мультипликация, динамические (электронные таблицы);
- использование на базовом уровне компьютером и типовым периферийным оборудованием (сканер, цифровая камера, принтер, мультимедийный проектор), стандартным компьютерным графическим интерфейсом;
- получение представления о роли информатики и информационных технологий в развитии современной цивилизации, информационной инфраструктуре общества, юридических, этических и моральных нормах работы с информационными объектами; о информационной безопасности общества и личности, необходимости самоограничения человека, живущего в условиях избытка информации.

## **Место предмета в базисном учебном плане**

Для реализации в полном объеме образовательной учебной программы для общеобразовательных учреждений: Информатика. 2-11 классы/ Составитель М.Н. Бородин. – М. БИНОМ. Лаборатория знаний, 2010 в 5 классе введен 1 час за счет компонента образовательного учреждения, всего 35 часов в год, из расчета 1 час в неделю.

## **Требования к уровню подготовки учащихся**

Учащиеся 5 класса, прошедшие обучение по данной программе, должны овладеть базовыми знаниями и умениями, а именно:

## **должны знать:**

- определять, информативно или нет некоторое сообщение, если известны способности конкретного субъекта к восприятию;
- понимать смысл терминов «понятие», «суждение», «умозаключение»;
- приводить примеры единичных им общих понятий, отношений между понятиями;
- различать необходимые и достаточные условия;
- иметь представление о позиционных и непозиционных системах счисления;
- уметь переводить целые десятичные числа в двоичную систему счисления и обратно;
- иметь представление об алгоритмах, приводить их примеры;
- иметь представление об исполнителях и системах команд исполнителей;
- уметь пользоваться стандартным графическим интерфейсом компьютера;
- определять назначение файла по его расширению;
- выполнять основные операции с файлами;
- уметь применять текстовый процессор для набора, редактирования и форматирования текстов, создания списков и таблиц;
- уметь примен6ять инструменты простейших графических редакторов для создания и редактирования рисунков;
- создавать простейшие мультимедийные презентации для поддержки своих выступлений;
- иметь представление об этических нормах работы с информационными объектами.

# **Литература**

# Учебник:

 Информатика и ИКТ. Базовый уровень.: учебник для 5 класса / Л.Л. Босова. – М.:БИНОМ. Лаборатория знаний, 2009.

Дополнительная литература:

 Практикум по информатике и информационным технологиям. Л.Л. Босова и др. – М.: БИНОМ. Лаборатория знаний, 2009

# Календарно-тематическое планирование уроков информатике и ИКТ 5 класс- 35 часов

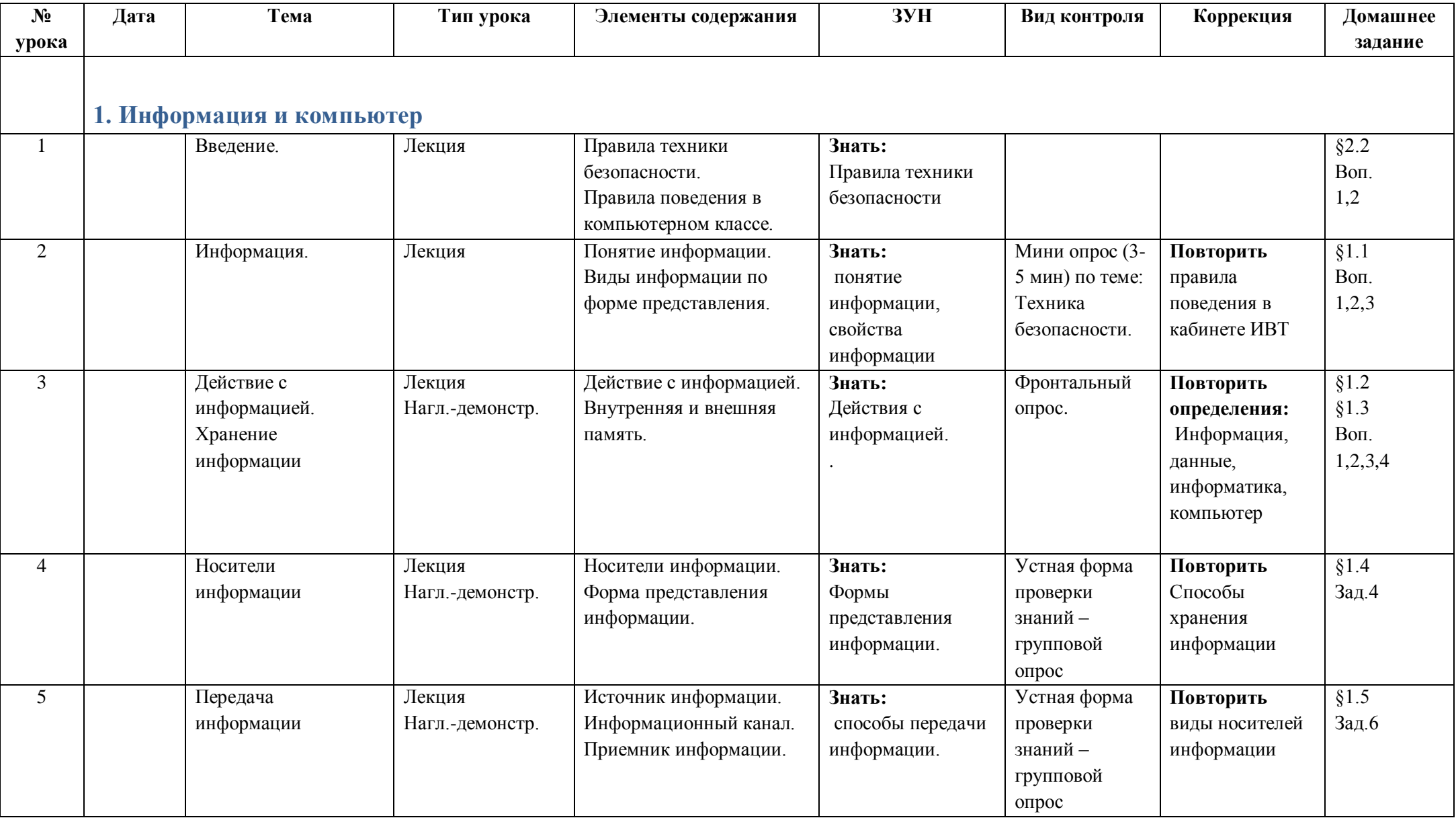

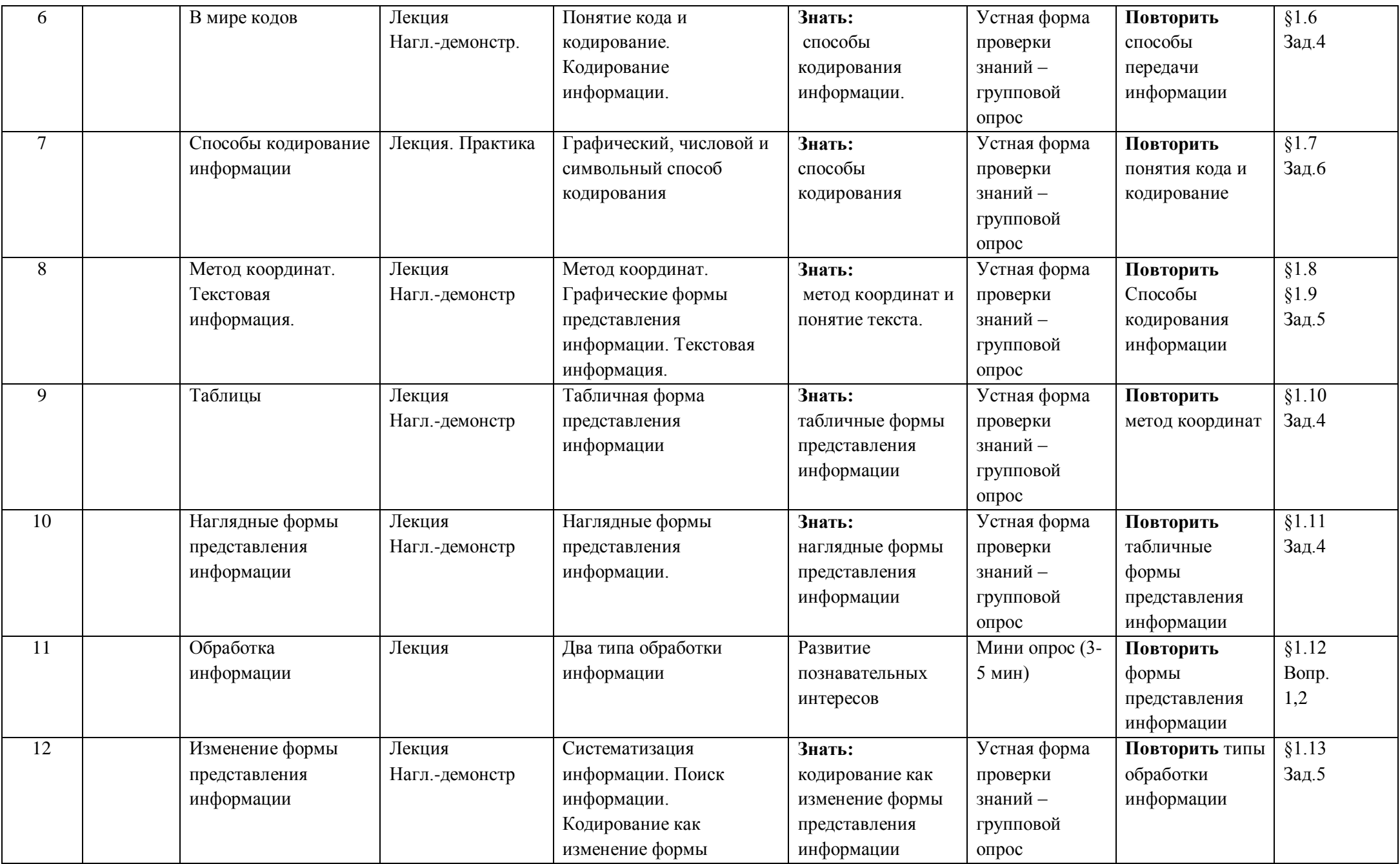

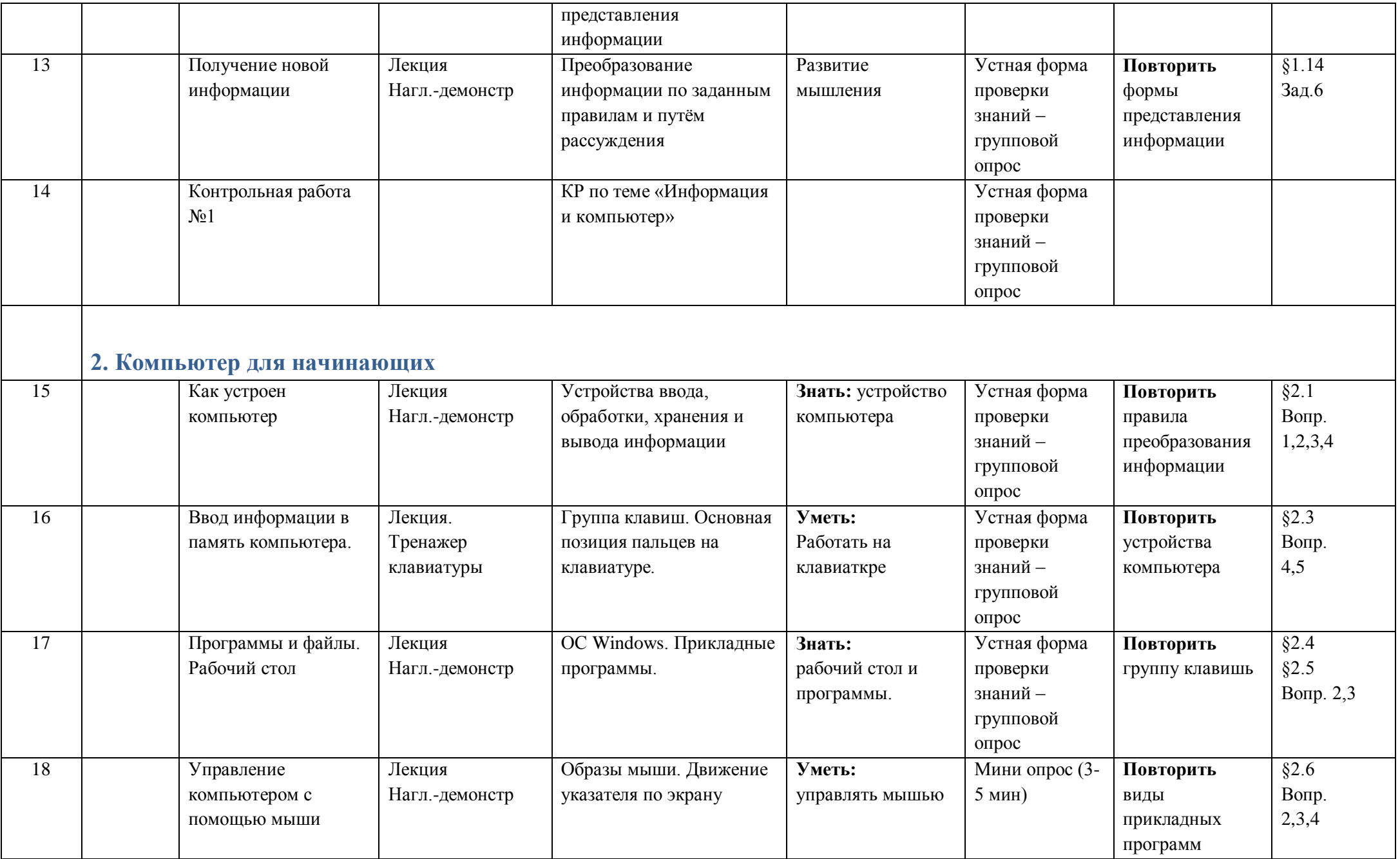

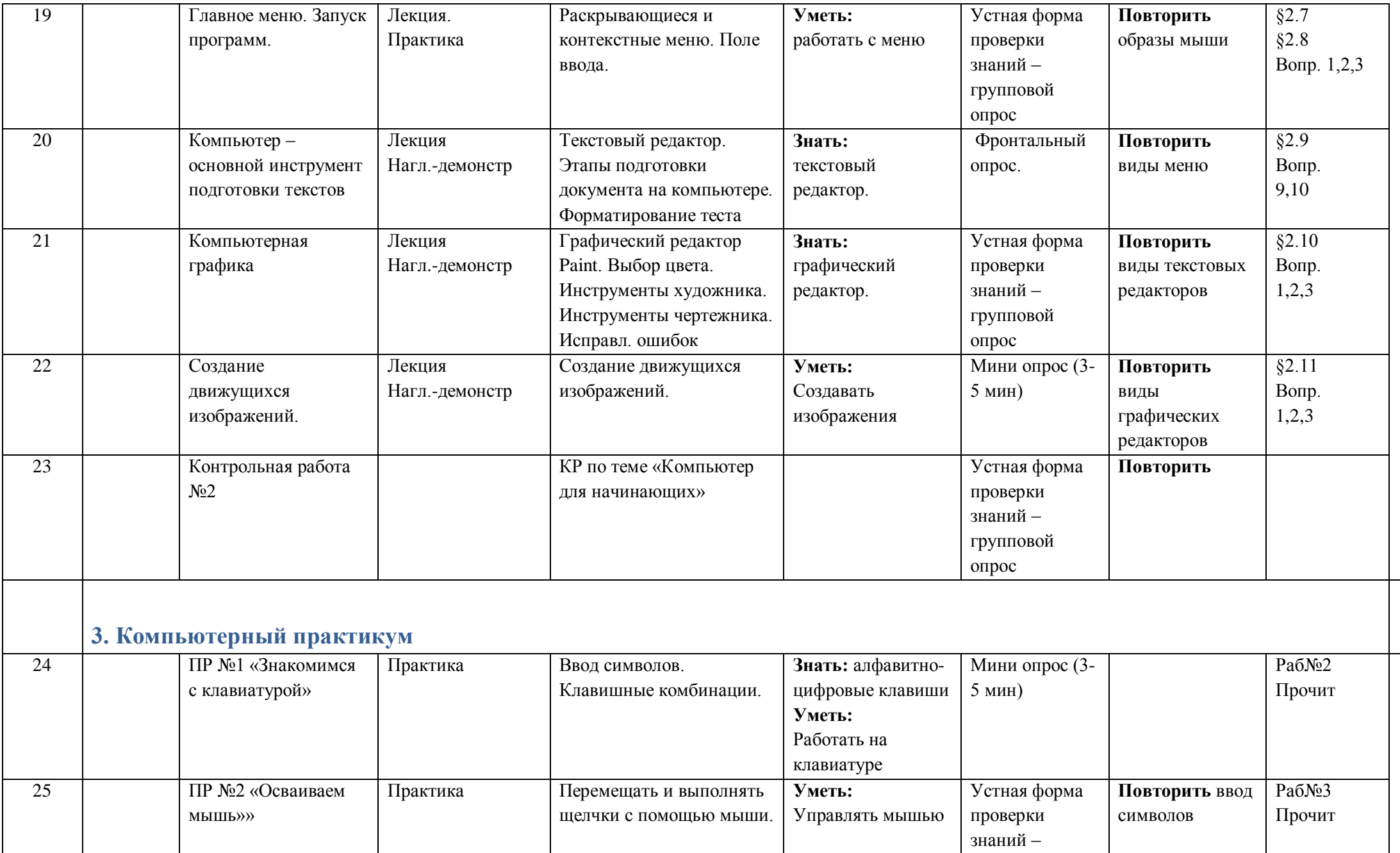

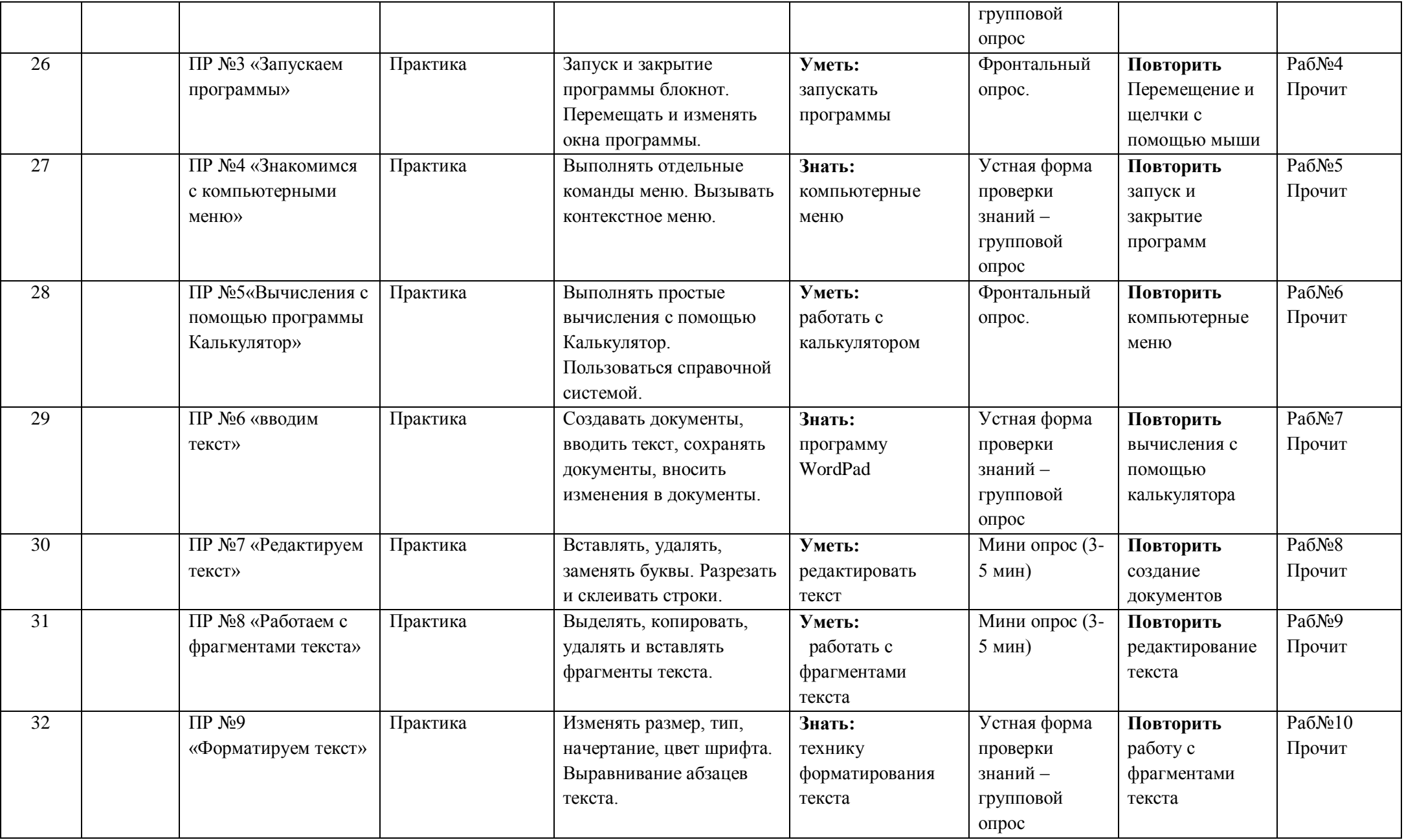

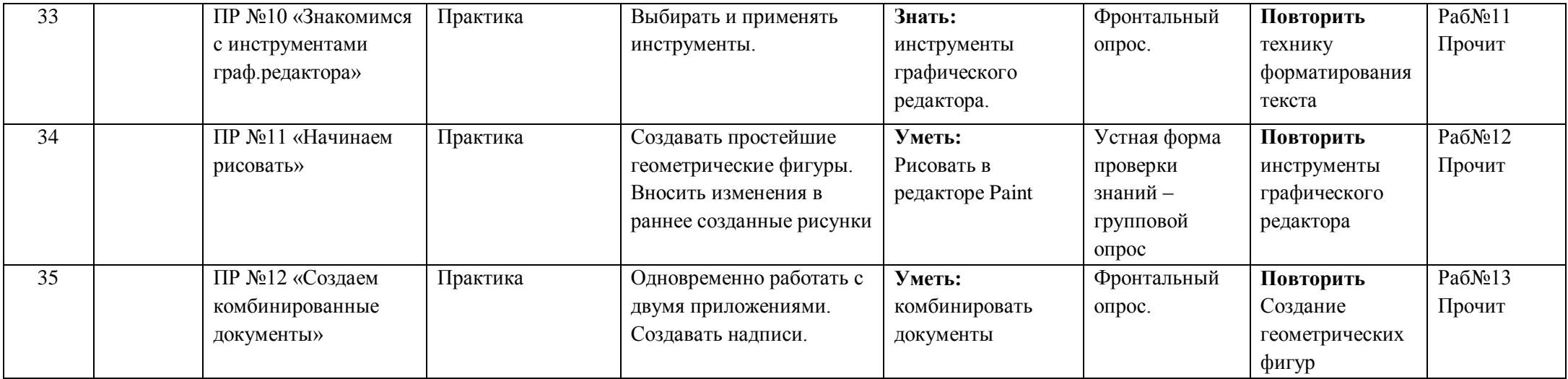